## SAP ABAP table LCCFLIGHT\_BOOKING\_CANCELLATIO1 {Proxy Structure (Generated)}

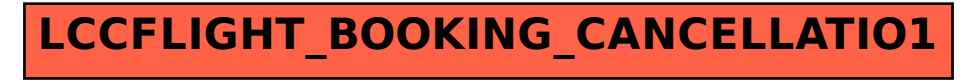